# **Adobe Photoshop CS4 Torrent (Activation Code) Free For Windows**

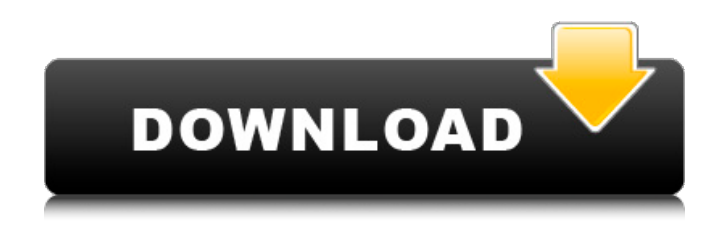

### **Adobe Photoshop CS4 Crack+ Free Download For Windows Latest**

\*\*The Best Digital Scanners\*\* \*\*Projector screen\*\* \_Projectors\_ are a way to project computer-based images onto a large screen. Most projectors are limited to displaying small images because the large display and bright light from the projector can damage your eyes if you look directly at it. However, some small projectors are sophisticated enough to project a whole computer desktop image onto a screen, enabling you to watch movies, Skype, or play games in a large, bright, and economical way. \*\*Storage\*\* The best camera requires large storage devices and provides the ability to store both images and audio in your camera. The best digital camera features SD/SDHC/SDXC card slots, and your camera has slots for micro- or standard flash memory cards. Your camera has to give you the ability to format the card, which is done by pushing the card into the slot. The quicker the card mounts, the faster it will work. \*\*Screen\*\* Many best digital cameras feature a \_full-screen\_ LCD touch screen. This screen will transform your picture-taking experience to the next level. (You can also use a laptop, tablet, or smartphone screen.)

#### **Adobe Photoshop CS4 Download**

Photoshop CC 2019 is an update of the popular Adobe Photoshop software. It includes some new features, fixes, new features, performance enhancements, and bug fixes. Adobe Photoshop Elements 2020 is an update of the popular Adobe Photoshop software. It includes some new features, fixes, new features, performance enhancements, and bug fixes. Adobe Photoshop CC 2019 is an update of the popular Adobe Photoshop software. It includes some new features, fixes, new features, performance enhancements, and bug fixes. Adobe Photoshop Elements 2020 is an update of the popular Adobe Photoshop software. It includes some new features, fixes, new features, performance enhancements, and bug fixes. How to Install Photoshop in Kali Linux 2020 Here is the easiest guide to install Photoshop in Kali Linux. This would not require root access. Method 1: Open the terminal and run the script Step 1: Check if you have all the required dependencies sudo apt-get update && sudo apt-get install -y libc6 libjpeg62 libjpeg8 libglib2.0-0 libgtk2.0-0 libgtk2.0-bin libjpeg-progs libpng12-0 libraw1394-0 libtiff5 libwebp5 libfreetype6 libfreetype6-dev Step 2: If you are using a 64-bit Linux, the version is already installed If you are using a 64-bit Linux and you don't need to download a new version, open the terminal and run the script. Make sure you have a Kali Linux iso file for your laptop, a flash drive or USB pendrive. This will be used to download the software later.

You will have to use either a.iso or a.img file. Follow the below commands to install Photoshop in Kali Linux. All the necessary dependencies will be installed automatically. catkin\_install.sh -p pkg\_files/fst -b \$KALI\_RPM -v 4.0.0 -s us.sourceforge.fst ImageMagick and CropBox are required for the installation of Photoshop. Step 1: Download the script curl -L > 388ed7b0c7

# **Adobe Photoshop CS4 Crack**

XML Treatment for \*Cordulegaster pseudomegachys\*

#### **What's New In Adobe Photoshop CS4?**

Q: How to check if object is image in javascript? I'd like to do the following in Javascript: if an object is an image (canvas) and no longer displays it's previous image, call a function. This is how I did it: var img = new Image(); img.src = 'C:\Users\me\Desktop\CPA\graph/on.png'; var g0 = document.getElementById('graph'); var  $q1 =$  document.getElementById('graph2'); var  $q3 =$ document.getElementById('graph3'); var canvas = document.getElementById('graph\_canvas'); g0.addEventListener('click', function () { canvas.src = img.src; }); g1.addEventListener('click', function () { canvas.src = img.src; });  $q3$ .addEventListener('click', function () { canvas.src = img.src; }); I tried using typeof but it doesn't appear to work as intended, or it does but not when the object is an image: if (typeof img!== "undefined" && typeof img.src!== "undefined") { alert(`image is missing`); } A: if (typeof img!== "undefined" && typeof img.src!== "undefined") { alert(`image is missing`); } typeof will return object and object does not have.src property, so undefined is returned. For accessing src property, img.src is the correct one . Resolts, Phys. Rev. Lett. [\*\*73\*\*]{}, 1205 (1994). R. H. Yang and T. A. Lane, Phys. Rev. Lett. [\*\*64\*\*]{}, 1150 (1990). T. A. Lane, Rev. Mod. Phys. [\*\*64\*\*]{}, 1149 (1992). K. H. Lee, M. G. Benedict and C. M. Wieman, Phys. Rev. Lett. [\*\*78\*\*]{}, 3844 (1997). S. E. Harris, Phys. Today

# **System Requirements For Adobe Photoshop CS4:**

Recommended: OS: Windows 10 (64-bit), Windows 7 (64-bit), Windows 8.1 (64-bit), or Windows 8/8.1 with SP1 (64-bit) Processor: Intel Core 2 Duo / AMD Athlon 64 X2 / AMD Phenom II X2 (2.0 GHz) / AMD Phenom II X4 (2.5 GHz) / Intel Core i3/i5/i7 (1.4 GHz - 2.7 GHz) Memory: 4 GB RAM Graphics

<https://boldwasborn.com/photoshop-2021-version-22-0-0-keygen-crack-setup-pc-windows-2022/> <https://chichiama.net/photoshop-2020-version-21-activation-activation-key-x64-updated/> [https://hkcapsule.com/2022/07/05/photoshop-cc-2015-version-16-free-registration-code-download](https://hkcapsule.com/2022/07/05/photoshop-cc-2015-version-16-free-registration-code-download-latest/)[latest/](https://hkcapsule.com/2022/07/05/photoshop-cc-2015-version-16-free-registration-code-download-latest/) <https://onlinenews.store/adobe-photoshop-2022-version-23-2-hack-x64-2022/شوبز/> [https://thecryptobee.com/adobe-photoshop-2021-version-22-4-install-crack-license-key-full-free](https://thecryptobee.com/adobe-photoshop-2021-version-22-4-install-crack-license-key-full-free-download/)[download/](https://thecryptobee.com/adobe-photoshop-2021-version-22-4-install-crack-license-key-full-free-download/) https://www.northcastleny.com/sites/g/files/yyhlif3581/f/uploads/north\_castle\_records\_list\_by\_depart [ment.pdf](https://www.northcastleny.com/sites/g/files/vyhlif3581/f/uploads/north_castle_records_list_by_department.pdf) [http://www.lab20.it/wp](http://www.lab20.it/wp-content/uploads/2022/07/Photoshop_2021_version_22_keygenexe__PCWindows_Latest2022.pdf)[content/uploads/2022/07/Photoshop\\_2021\\_version\\_22\\_keygenexe\\_\\_PCWindows\\_Latest2022.pdf](http://www.lab20.it/wp-content/uploads/2022/07/Photoshop_2021_version_22_keygenexe__PCWindows_Latest2022.pdf) [https://fuckmate.de/upload/files/2022/07/MYM5mRNxwOsGB4662wej\\_05\\_63bfc9484797bbf09af8ade](https://fuckmate.de/upload/files/2022/07/MYM5mRNxwOsGB4662wej_05_63bfc9484797bbf09af8ade3002543ab_file.pdf) [3002543ab\\_file.pdf](https://fuckmate.de/upload/files/2022/07/MYM5mRNxwOsGB4662wej_05_63bfc9484797bbf09af8ade3002543ab_file.pdf) <https://www.cakeresume.com/portfolios/b5a7f4> [https://trello.com/c/mWAMsw2A/48-adobe-photoshop-cc-2015-version-18-keygen-crack-setup-patch](https://trello.com/c/mWAMsw2A/48-adobe-photoshop-cc-2015-version-18-keygen-crack-setup-patch-with-serial-key-free-download-for-windows-latest-2022)[with-serial-key-free-download-for-windows-latest-2022](https://trello.com/c/mWAMsw2A/48-adobe-photoshop-cc-2015-version-18-keygen-crack-setup-patch-with-serial-key-free-download-for-windows-latest-2022) [https://community.soulmateng.net/upload/files/2022/07/nY2nSKVhNerBjTlmu5ru\\_05\\_63bfc9484797b](https://community.soulmateng.net/upload/files/2022/07/nY2nSKVhNerBjTlmu5ru_05_63bfc9484797bbf09af8ade3002543ab_file.pdf) [bf09af8ade3002543ab\\_file.pdf](https://community.soulmateng.net/upload/files/2022/07/nY2nSKVhNerBjTlmu5ru_05_63bfc9484797bbf09af8ade3002543ab_file.pdf) <https://momentsofjoys.com/2022/07/05/photoshop-2022-latest-2022/> <http://escortguate.com/?p=44427> [https://pra-namorar.paineldemonstrativo.com.br/upload/files/2022/07/K3ohVnC85RTiod8Fus2P\\_05\\_b](https://pra-namorar.paineldemonstrativo.com.br/upload/files/2022/07/K3ohVnC85RTiod8Fus2P_05_be89dc6342f623614cb4f4d7db363957_file.pdf) [e89dc6342f623614cb4f4d7db363957\\_file.pdf](https://pra-namorar.paineldemonstrativo.com.br/upload/files/2022/07/K3ohVnC85RTiod8Fus2P_05_be89dc6342f623614cb4f4d7db363957_file.pdf) <https://www.cameraitacina.com/en/system/files/webform/feedback/jansand258.pdf> <https://connectingner.com/2022/07/05/photoshop-cc-2014-crack-patch-with-license-key/> [https://kramart.com/adobe-photoshop-2022-version-23-0-2-keygen-crack-setup-license-code-keygen](https://kramart.com/adobe-photoshop-2022-version-23-0-2-keygen-crack-setup-license-code-keygen-free-download-mac-win/)[free-download-mac-win/](https://kramart.com/adobe-photoshop-2022-version-23-0-2-keygen-crack-setup-license-code-keygen-free-download-mac-win/) [http://epochbazar.com/wp-content/uploads/2022/07/Photoshop\\_2022\\_Version\\_232\\_Keygen\\_Crack\\_Se](http://epochbazar.com/wp-content/uploads/2022/07/Photoshop_2022_Version_232_Keygen_Crack_Serial_Key__Download_3264bit_Latest.pdf) rial Key\_Download 3264bit Latest.pdf [https://baukultur.plus/wp-content/uploads/2022/07/Adobe\\_Photoshop\\_2020\\_version\\_21.pdf](https://baukultur.plus/wp-content/uploads/2022/07/Adobe_Photoshop_2020_version_21.pdf) [https://arlingtonliquorpackagestore.com/photoshop-2020-crack-patch-license-key-full](https://arlingtonliquorpackagestore.com/photoshop-2020-crack-patch-license-key-full-free-2022-latest/)[free-2022-latest/](https://arlingtonliquorpackagestore.com/photoshop-2020-crack-patch-license-key-full-free-2022-latest/) <http://thai-news.net/?p=21284> <https://sahabhaav.com/photoshop-express-free-download-for-pc-129311/> <http://implicitbooks.com/advert/photoshop-cc-hacked-full-version-download-3264bit-updated/> <https://hoperestoredministries.com/wp-content/uploads/2022/07/stamark.pdf> <https://kramart.com/photoshop-2022-keygen-free-final-2022/> <https://www.realvalueproducts.com/sites/realvalueproducts.com/files/webform/hillull58.pdf> [https://everyonezone.com/upload/files/2022/07/8ey66SZrAx6zeEqe4rel\\_05\\_be89dc6342f623614cb4f](https://everyonezone.com/upload/files/2022/07/8ey66SZrAx6zeEqe4rel_05_be89dc6342f623614cb4f4d7db363957_file.pdf) [4d7db363957\\_file.pdf](https://everyonezone.com/upload/files/2022/07/8ey66SZrAx6zeEqe4rel_05_be89dc6342f623614cb4f4d7db363957_file.pdf) <https://efekt-metal.pl/witaj-swiecie/> [https://cambodiaonlinemarket.com/adobe-photoshop-2020-version-21-torrent-activation-code](https://cambodiaonlinemarket.com/adobe-photoshop-2020-version-21-torrent-activation-code-x64-april-2022/)[x64-april-2022/](https://cambodiaonlinemarket.com/adobe-photoshop-2020-version-21-torrent-activation-code-x64-april-2022/)

<http://www.kitesurfingkites.com/?p=19933>